# $067.2$

# Universidade Federal da Fronteira Sul

# Processo Seletivo Levantamento de Requisitos

Versão: 1.0 Data:10/2010 Identificador do documento:LR

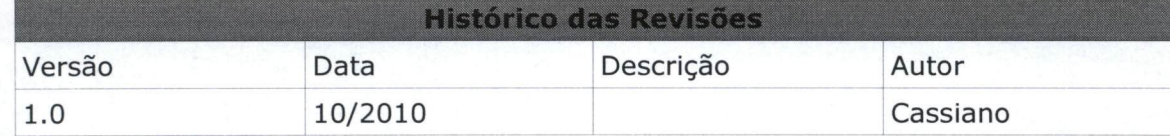

# índice

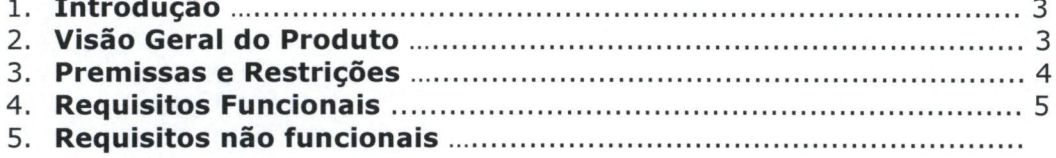

## 1. Introdução

#### 1.1. Propósito

Este documento especifica os requisitos dos sistemas a serem desenvolvidos pela UFFS, fornecendo aos desenvolvedores as informações necessárias para o projeto e implementação, assim como para a realização dos testes e homologação do sistema.

#### 1.2.Público Alvo

Este documento se destina aos arquitetos de software, engenheiros de software, programadores e testadores.

#### 1.3.Escopo

Este documento realiza a elicitação de requisitos do sistema Processo Seletivo.

#### 1.4. Definições, Acrônimos e Abreviações.

- **M** UFFS Universidade Federal da Fronteira Sul
- **F2011 Processo Seletivo**
- $\mathbb{R}$  REQ Requisito
- $\sqrt{x}$  LR Levantamento de Requisitos
- $[\overline{x}]$  RT Restrições
- $K$  RF Requisito Funcional
- **RNF** Requisito Não Funcional

#### 1.5.Visão geral do documento

- A seção 2 apresenta uma visão geral do sistema, caracterizando qual é o seu escopo e descrevendo seus usuários.
- A seção 3 especifica as premissas e restrições dos requisitos levantados.
- A seção 4 são enumerados todos os requisitos funcionais
- A seção 5 apresenta os requisitos não-funcionais do sistema.

## 2. Visão Geral do Produto

O projeto Processo Seletivo 2011 tem por objetivo principal oferecer uma interface de cadastro para inscrição de candidatos a uma vaga no ensino superior na Universidade Federal da Fronteira Sul.

Para cadastro, o candidato deve obrigatoriamente ter realizado a prova do Enem nos anos de 2009 ou 2010 e possuir um CPF válido.

Este sistema apresenta uma interface simples que solicita e controla a inserção das informações necessárias para o cadastro do candidato. Além disso, ele provem mecanismos que dão ao candidato todas as informações que lhe são pertinentes, como a possibilidade de reinscrição, geração de relatório da inscrição para impressão e com cópia no e-mail cadastrado, e geração de nova senha para acesso aos outros sistemas disponíveis ao candidato.

## 2.1 Descrição dos usuários

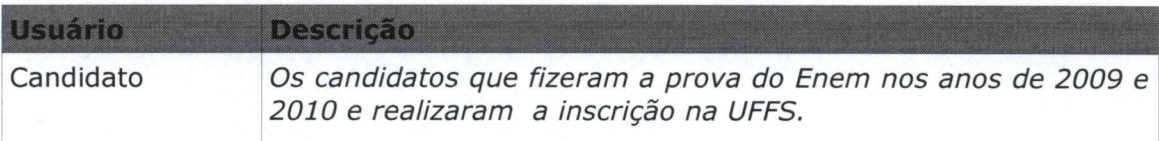

## 2.2 Parâmetros do sistema

- **M** CPF
- **M** Número de inscrição no Enem
- M Ano que realizou a prova do Enem (2009 ou 2010)
- **M** e-mail válido
- Dados pessoais do candidato

### 2.2.1 Parâmetros alteráveis

- **M** Número de inscrição no Enem
- M Ano que realizou a prova do Enem (2009 ou 2010)
- **[** $\mathbb{Z}$ ] Dados pessoais do candidato

### 2.2.2 Parâmetros não-alteráveis

Ixl CPF

#### 2.2.3 Processos Envolvidos

- **M** Chamada
- **80** Boletim Desempenho
- **8** Pedido de Matricula On line
- **[** $\chi$ ] Portal Manutenção
- **M** Portal Matrícula

## 3. Premissas e restrições

- RT001: CPF do candidato único para inscrição
- 87 RT002: Ano de realização da prova do Enem
- K RT003: e-mail válido

## 4. Requisitos Funcionais

RF001 - Inscrição

RF002 - Validar CPF

RF003 - Validar ano e código de inscrição no Enem

RF004 - Enviar e-mail

RF005 - Validar e-mail

RF006 - Gera comprovante de inscrição

RF007 - Gera comprovante de inscrição no servidor (txt)

RF008 - Login de Acesso

RF009 - Gerar Senha

RF010 - Reinscrição

#### 4.1 RF001 - Inscrição

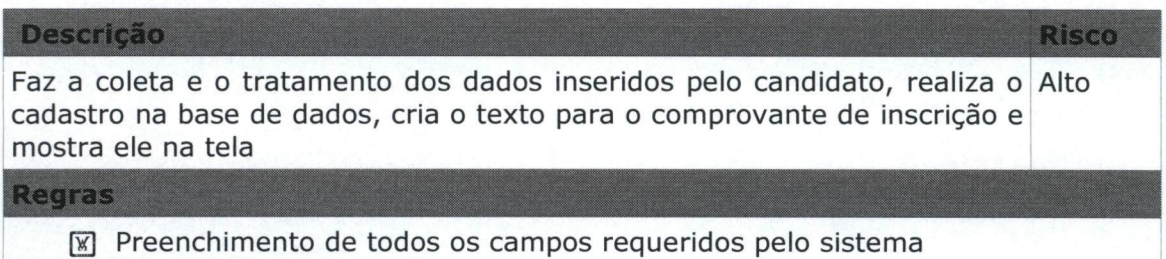

- **R** Possuir um CPF válido
- QO Ter realizado prova do Enem em 2009 ou 2010, e possuir os números de inscrição dos mesmos,

**Risco** 

[w] Possuir uma conta de e-mail válida

#### $4.2$  RF002 - Validar CPF

#### Descrição

Realiza a verificação se o CPF inserido pelo candidato é válido, através das Alto regras e cálculos requeridos para essa validação

Regras

**[** $\mathbb{Z}$ ] Apenas números podem ser digitados

#### 4.3 RF003 - Validar ano e código de inscrição no Enem

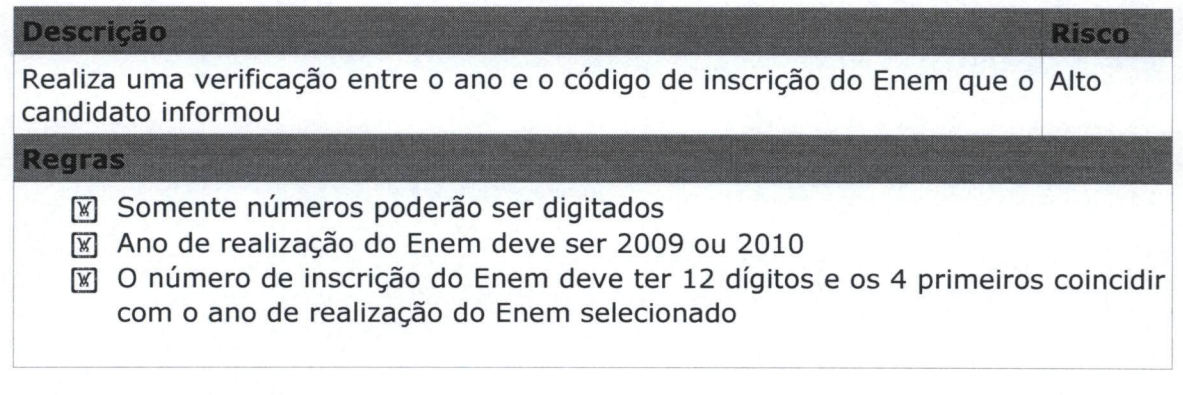

### 4.4 RF004 Enviar e-mail

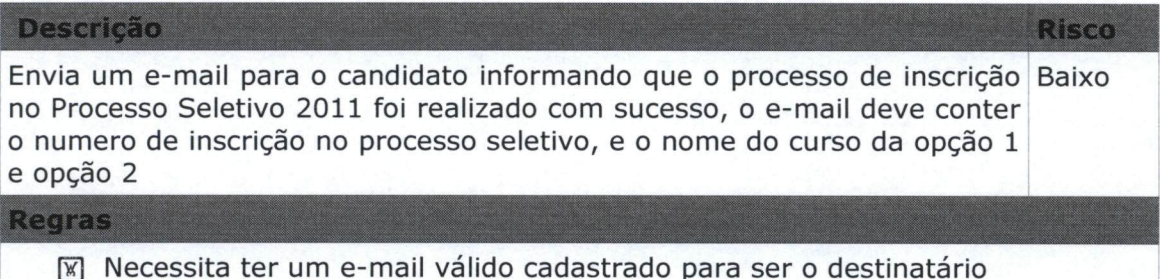

[D Necessita ter uma conta de e-mail válida para se usada como remetente do e-mail

#### 4.5 RF005 Validar e-mail

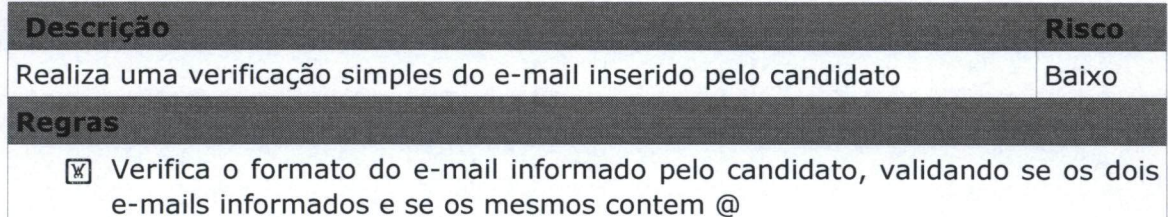

#### 4.6 RF006 Gera comprovante de inscrição

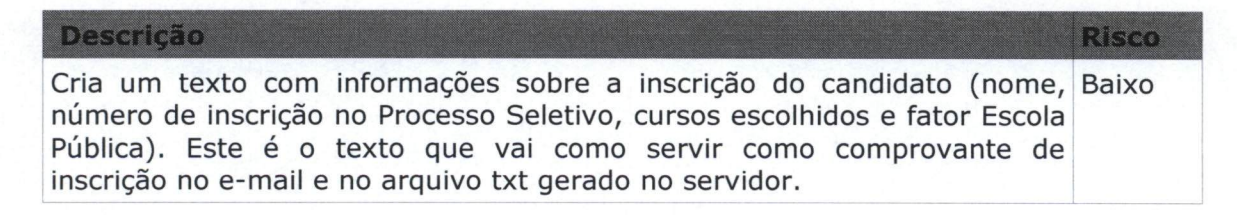

#### 4.7 RF007 Gera comprovante de inscrição no servidor (txt)

#### **Descrição Risco** Gera um arquivo .txt para conferência de inscrição. Neste, estão as Baixo informações do comprovante de inscrição do candidato (nome, número de inscrição no Processo Seletivo, cursos escolhidos e fator Escola Pública). **Regras**

- **[** $X$ ] O candidato ter finalizado a inscrição
- **[W]** Possuir um local no servidor onde possam ser criados estes arquivos

#### 4.8 RF008 Login de Acesso

#### Descrição

Para acesso ao sistema, o candidato deverá informar o número de Baixo inscrição no Processo Seletivo 2011 e a senha cadastrada.

**Risco** 

Risco

#### Regras

- (U candidato já deve possuir uma inscrição com seu numero de CPF
- **[** $\mathbb{K}$ ] O candidato deve possuir o número de inscrição no Processo Seletivo, para que o sistema consiga gerar uma nova senha e mandar para o e-mail cadastrado.

#### 4.9 RF009 Gera Senha

Descrição

Através do número da inscrição no Processo Seletivo que o candidato Baixo recebe, o sistema gera uma nova senha aleatória e manda para o e-mail cadastrado na inscrição do mesmo.

#### **Regras**

- C O candidato deve ter uma inscrição
- **[** $\mathbb{F}$ ] O candidato deve possuir o número de inscrição no Processo Seletivo, para que o sistema consiga gerar uma nova senha e mandar para o e-mail cadastrado.

## 4.10 RF010 Reinscrição

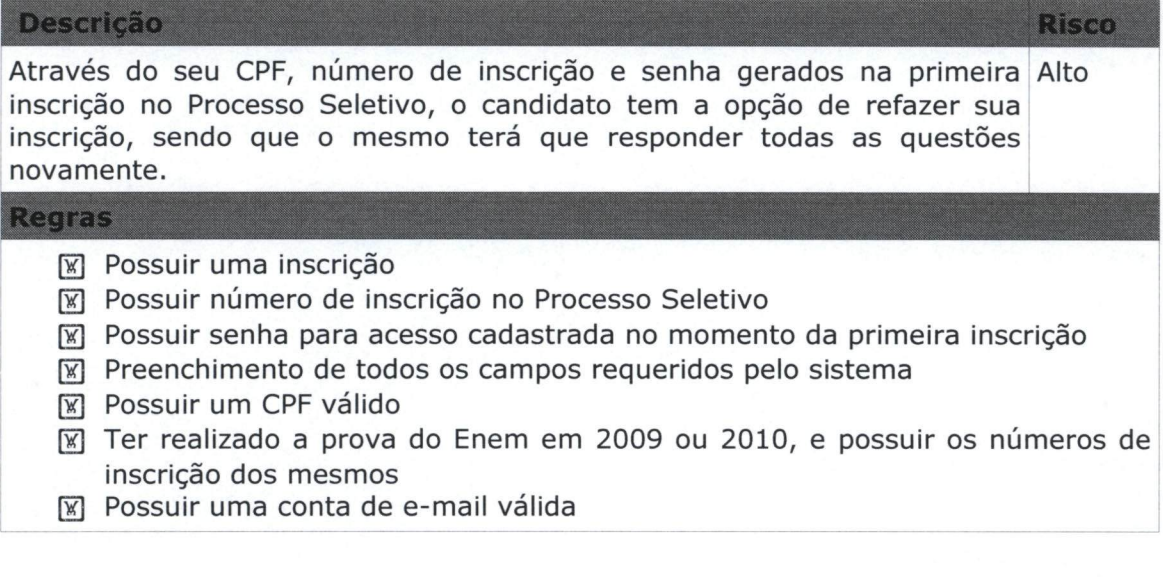

## 5. Requisitos Não Funcionais

- **8** Uso de um link de internet para o funcionamento do sistema
- [x] Possuir navegadores de internet em versões atuais